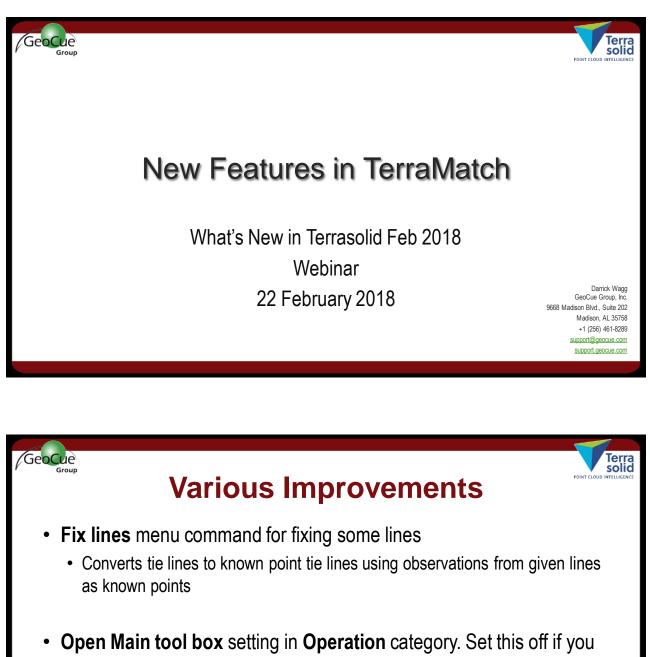

- create a ribbon user interface for TerraMatch tools.
- File / Save As menu command saves tie lines in old text file format if user gives file name with .txt extension

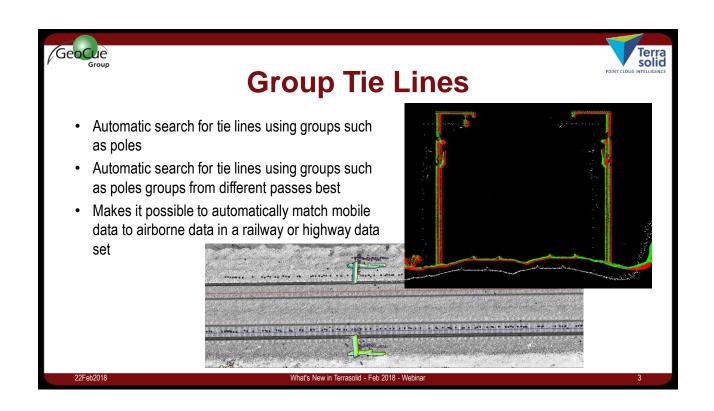

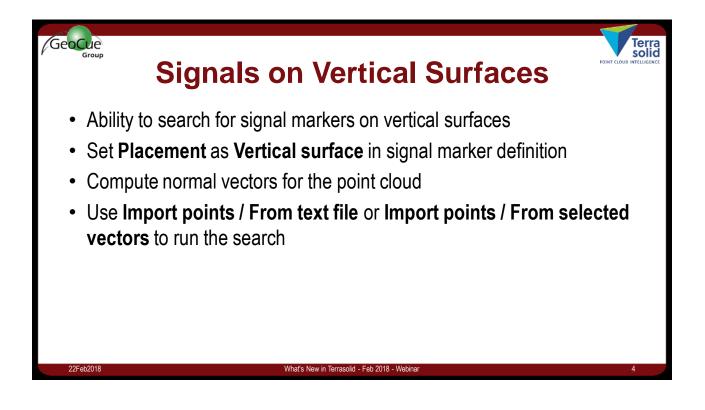

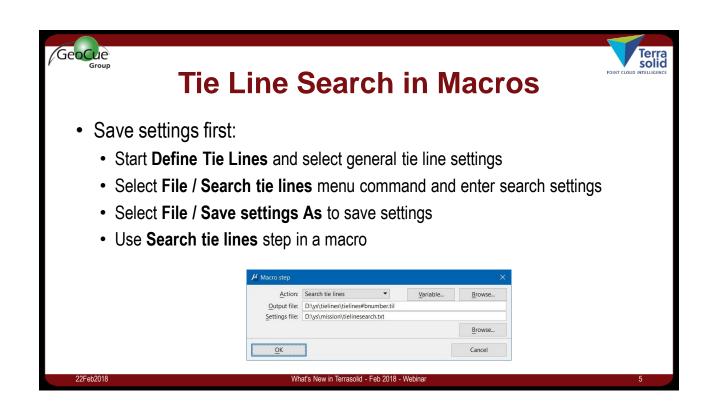

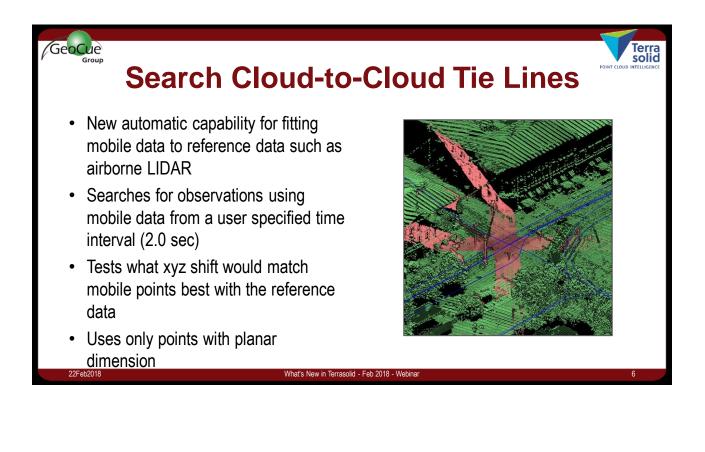

| <ul> <li>For each axis, chooses first those observations which have the best number of matching points</li> <li>Consecutive correction shifts can not differ too much</li> <li>Accepts only those observations which do not differ too much from closest more reliable observations</li> <li>End result is automatically collected smooth XYZ correction curve</li> <li>In the right environment one can fix mobile data to about the same accuracy level as reference data</li> </ul> | GeoCue<br>Group | Cloud                                                                                                    | d-to-Clo             | oud Tie Li                    | Nes                   | Terra<br>solic |
|----------------------------------------------------------------------------------------------------|-----------------|----------------------------------------------------------------------------------------------------|----------------------|-------------------------------|-----------------------|----------------|
| <ul> <li>Accepts only those observations which do not differ too much from closest more reliable observations</li> <li>End result is automatically collected smooth XYZ correction curve</li> <li>In the right environment one can fix mobile data to about the same accuracy level as reference data</li> </ul>                                                                                                    |                 | ch axis, chooses first t                                                                                                    | hose observation     | s which have the bes          | t number of matching  |                |
| <ul> <li>observations</li> <li>End result is automatically collected smooth XYZ correction curve</li> <li>In the right environment one can fix mobile data to about the same accuracy level as reference data</li> </ul>                                                                                                    | Conse           | cutive correction shifts                                                                                                    | s can not differ too | much                          |                       |                |
| <ul> <li>In the right environment one can fix mobile data to about the same accuracy level as reference data</li> </ul>                                                                                                    | •               | •                                                                                                    | ions which do not    | differ too much from          | closest more reliable |                |
| reference data                                                                                                    | End re          | sult is automatically co                                                                                                    | ollected smooth X    | YZ correction curve           |                       |                |
|                                                                                                    |                 | -                                                                                                    | can fix mobile da    | μ Fluctuations<br><u>File</u> | accuracy level as     |                |
| Y subtrit Code do contra in mono     X       Use:     Loaded points •       Imme internat:     2.0       Spearch radiu:     0.500       Max systam:     0.000 + 2.0       VK     Cancel                                                                                                    |                 | Ime interval:     20     sec       Search radius:     0.250     m       Max xy2 rate:     0.100     +     2.0     * traject |                      |                               | 3                     |                |

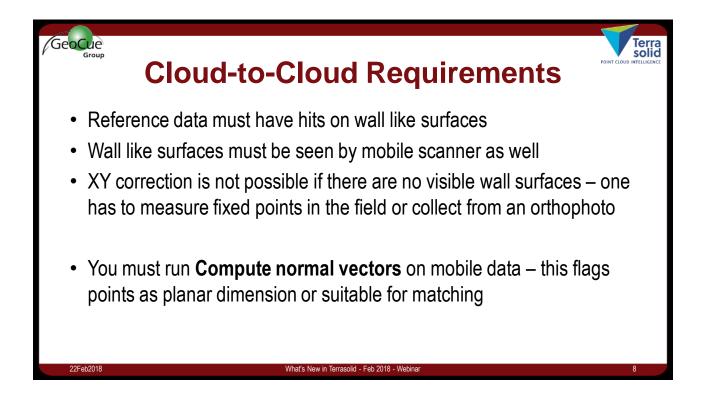